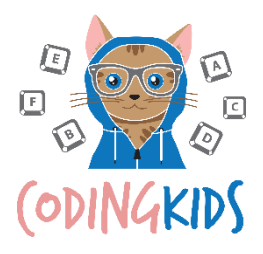

# CODE WITH SCRATCH

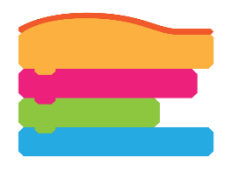

FROM BEGINNER TO INNOVATOR: A 7-YEAR PATHWAY

### WHAT IS SCRATCH?

Scratch is a visual-based programming language targeted primarily at people who have little to no experience with coding. In our Scratch course, you will learn how to program simple games, animations, and much more.

#### WHY SCRATCH?

Scratch is a great way for students to develop their understanding of fundamental computing concepts. Its drag-and-drop coding blocks also removes the immediate need for newcomers to pay attention to fine details, such as proper syntax and background technical knowledge. Scratch's easy-to-use and brightly-coloured coding blocks makes it a powerful, accessible, and user-friendly tool to get started with coding.

## OVERVIEW OF OUR SCRATCH COURSE

Below is an overview of our 2-year Scratch programming pathway. It is made up of four 8-week courses to be delivered across four school terms.

Each term covers a theme: past examples of themes include Art and Animation, and Space and Exploration.

We build new projects each term that fit into one of following three categories:

- Computer games
- Interactive artwork
- Animations

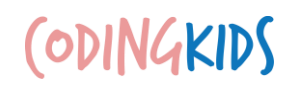

#### BEGINNER SCRATCH COURSE

Our Beginner Scratch course is a great place for those who have little to no experience with programming. There are four Beginner Scratch courses, over the course of which we learn the following fundamental programming concepts:

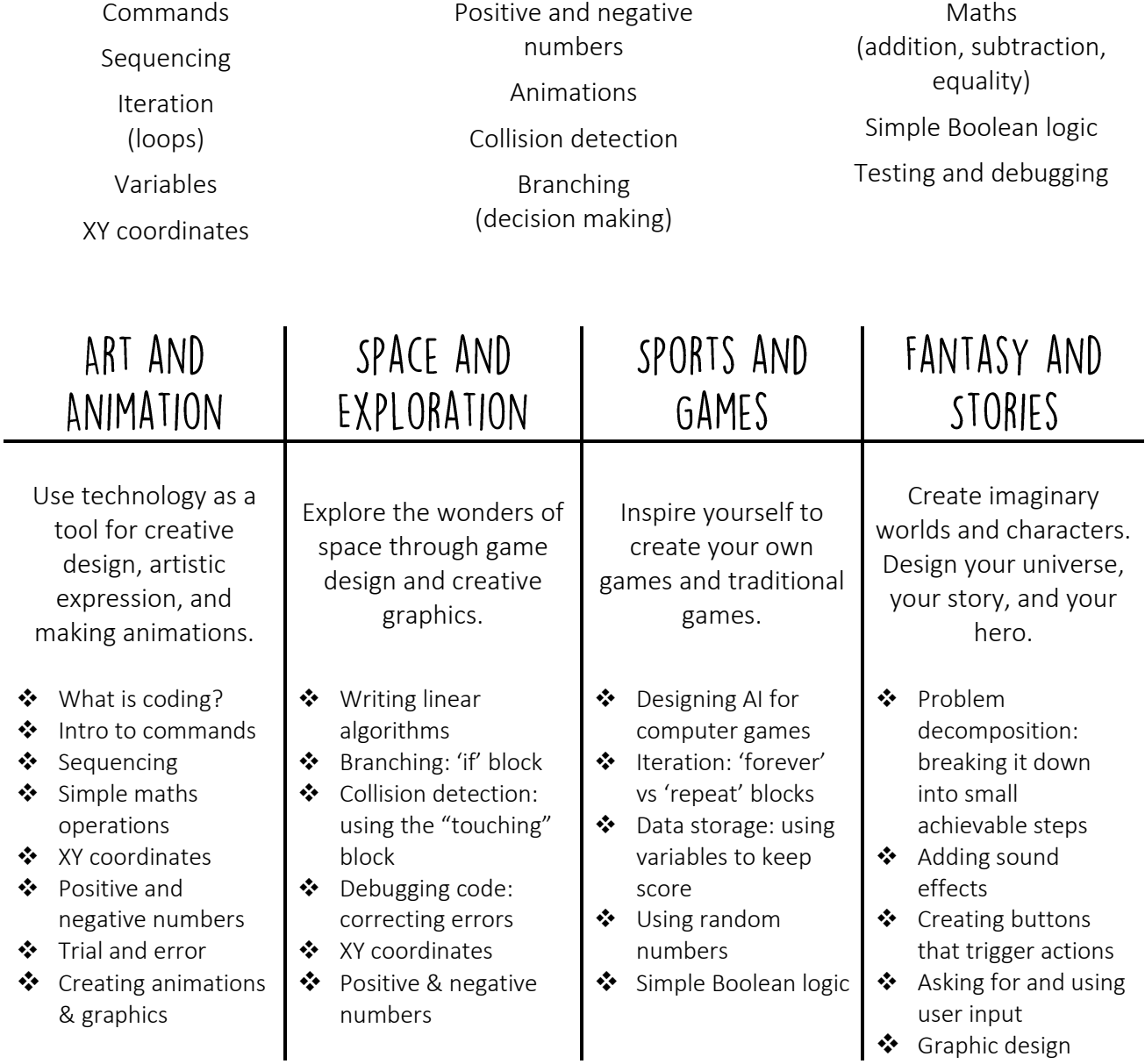

CODINGKIDS

#### INTERMEDIATE SCRATCH COURSE

Our Intermediate Scratch course is designed for students who are confident using the skills outlined in the aforementioned Beginner course. There are four Intermediate Scratch courses, over the course of which we learn the follow programming concepts:

(if blocks vs. if-else blocks) Iteration (forever vs. repeat vs. repeat until) Maths (angles, geometry, random number generation, comparisons)

Branching

Joining strings

User input box

Player dashboards Controlling objects in 2D space (XY coordinates) Designing AI algorithms More complex Boolean logic Gravity effects and trajectory physics Multi-player and multi-level game design

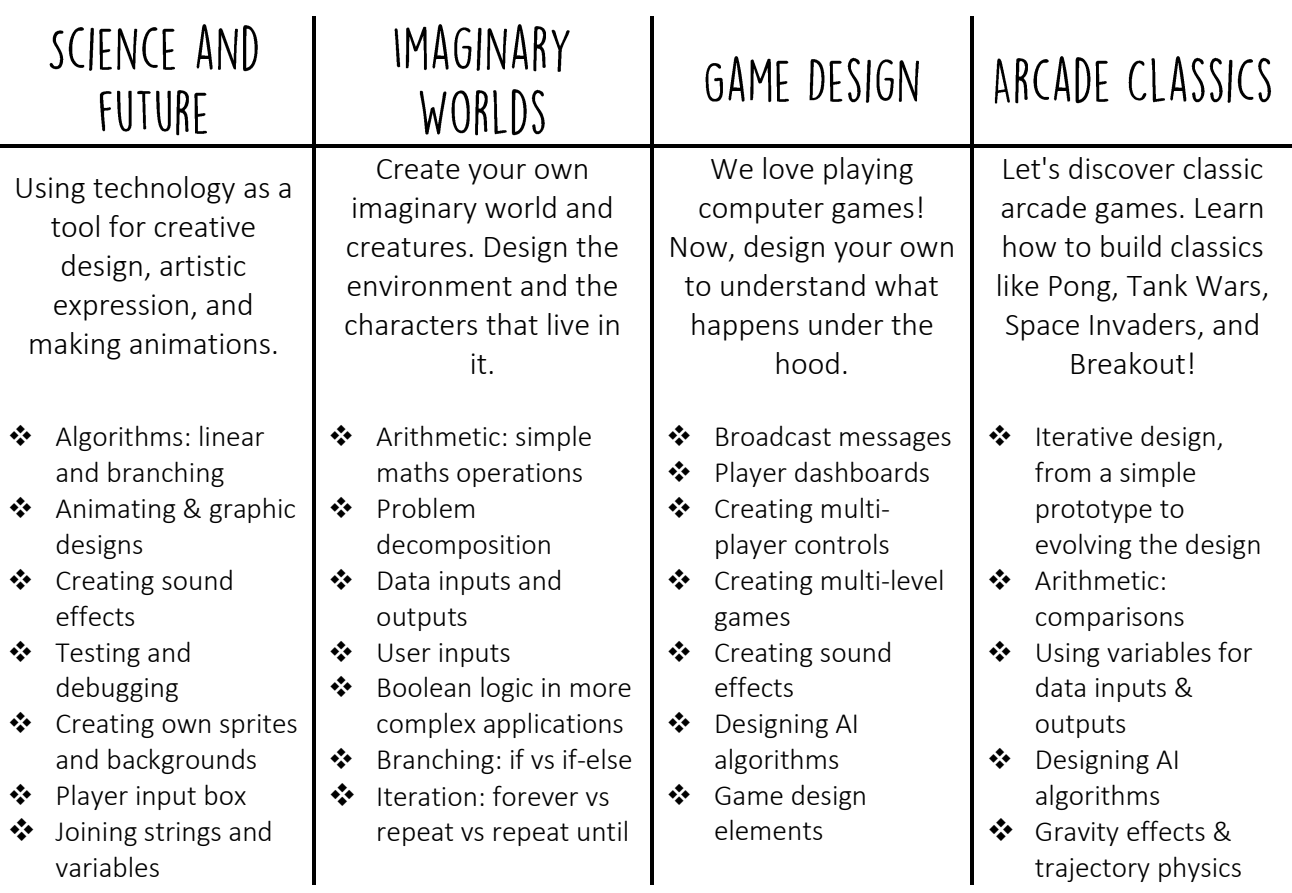

## **CODINGKIDS**